## ตัวอย่าง (ให้ท่านจัดทำเอกสารด้วย<u>การพิมพ์เท่านั้น</u>)

แบบ สป/สผ/อสป/012-ก

หน้า X ของจำนวน X หน้า

ใบต่อแนบท้าย <mark>แบบ สป/XX/อสป/XXX–XX</mark>

...ให้ระบุรายละเอียดของข้อมูลที่ประสงค์จะระบุเพิ่มเติมในแบบคำขอ/คำร้องที่กรอกในหัวข้อด้านบน...

# **คู่มือการจัดทำใบต่อแนบท้าย\_\_\_\_\_\_\_\_\_\_\_\_\_**

#### **(แบบ สป/สผ/อสป/012-ก)**

### จุดประสงค์

ใช้สำหรับแนบไปพร้อมกับคำขอที่มีพื้นที่ไม่เพียงพอในการใส่รายละเอียด ตัวอย่างที่ 1 การใช้แนบกับแบบ สป/สผ/อสป/001-ก หากมีผู้ขอรับสิทธิบัตร 2 คน ให้กรอกข้อมูลของผู้ขอรับสิทธิบัตรคนที่ 1 ในแบบ สป/สผ/อสป/001-ก ข้อ 3 พร้อมทำ เครื่องหมายในช<sup>่</sup>อง  $\underline{\mathbf{X}}$  เพิ่มเติม (ดังแนบ) และกรอกข้อมูลของผู*้*ขอรับสิทธิบัตรคนที่ 2 ในใบต่อแนบท้ายนี้

ตัวอย่างที่ 2 การใช้แนบกับแบบ สป/สผ/อสป/002-ก หากมีการยื่นคำขอ นอกราชอาณาจักร 5 คำขอ ให้กรอกข้อมูลของ 4 คำขอแรกในแบบ สป/สผ/อสป/002-ก พร้อมทำเครื่องหมายในช่อง  $\underline{\mathbf{X}}$  เพิ่มเติม (ดังแนบ) และกรอกข้อมูลของอีก 1 คำขอ ในใบต่อแนบท้ายนี้

# วิธีการกรอก

**ส่วนที่ 1** ให้ระบุจำนวนหน้า ในลักษณะที่เป็น "หน้า.....ของจำนวน......หน้า" **ส่วนที่ 2** ให้ระบุชื่อของแบบคำขอที่ต้องการกรอกข้อมูลเพิ่มเติม เช่น ใบต่อแนบท้าย แบบ สป/สผ/อสป/001-ก หรือ ์ ใบต่อแนบท<sup>้</sup>าย <u>แบบ สป/สผ/อสป/002-ก</u> เป็นต<sup>้</sup>น **ส่วนที่ 3** กรอกข้อมูลที่ต้องการระบุเพิ่มเติม

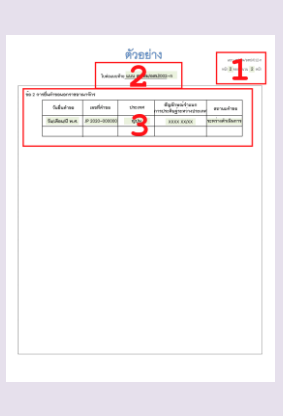

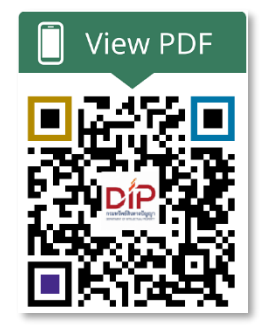